## $\mathbb{R}^{\infty}$  Xeon $\mathbb{R}^{\infty}$ **SIMD**

Tuning SIMD vectorization when

[targeting Intel® Xeon® Processor Scalable Family](https://software.intel.com/en-us/articles/tuning-simd-vectorization-when-targeting-intel-xeon-processor-scalable-family)

® Xeon® スケーラブル・プロセッサーは、Skylake✝サーバー・マイクロアーキテクチャーをベースにし  $^\circ$  Xeon $^\circ$ Fortran  $[Q]xCORE-AVX512$  $\ddotso$  $AVX-512$ [Q]axCORE-AVX512,CORE-AVX2 CORE-AVX512 (Skylake Server) CORE-AVX2 (
Haswell
Broadwell)  $\bullet$  SIMD  $2($   $\bullet$  SSE2) fat ® Xeon® Thim © Xeon® Thim © Xeon Phi x200  $\vert Q \vert$ xCOMMON-AVX512 ® Xeon® スケーラブル・プロセッサーで最も広い 512 ビット・ベクトル幅を選択しても、すべてのルー  $HPC$  $\bullet$  Xeon®  $\bullet$  Xeon®  $\bullet$  Xeon®  $\bullet$  $SIMD$   $512$   $ZMM$  $\bullet$  8  $\bullet$ Advisor SIMD ベクトル化の効率を取ります。  $\degree$  318.0 17.0.5 256  $\degree$  $2($  ® AVX2) 512 ® アドバンスト・ベクトル・エクステンション 512 ( ® AVX-512) へのスムーズな移行を可能  $[Q/q]$ opt-zmm-usage=low¦high [Qa]xCORE-AVX512

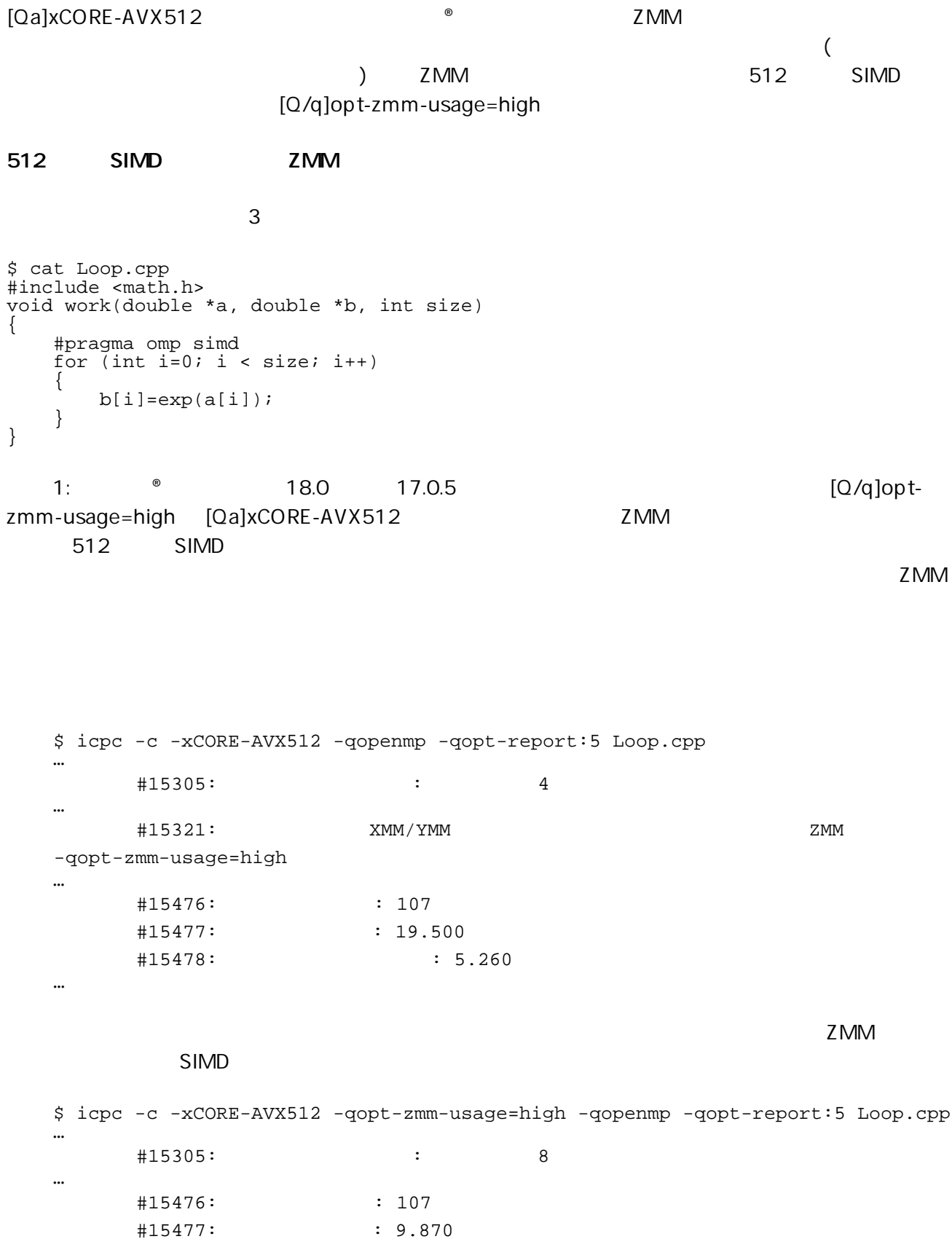

#15478: 10.110

…

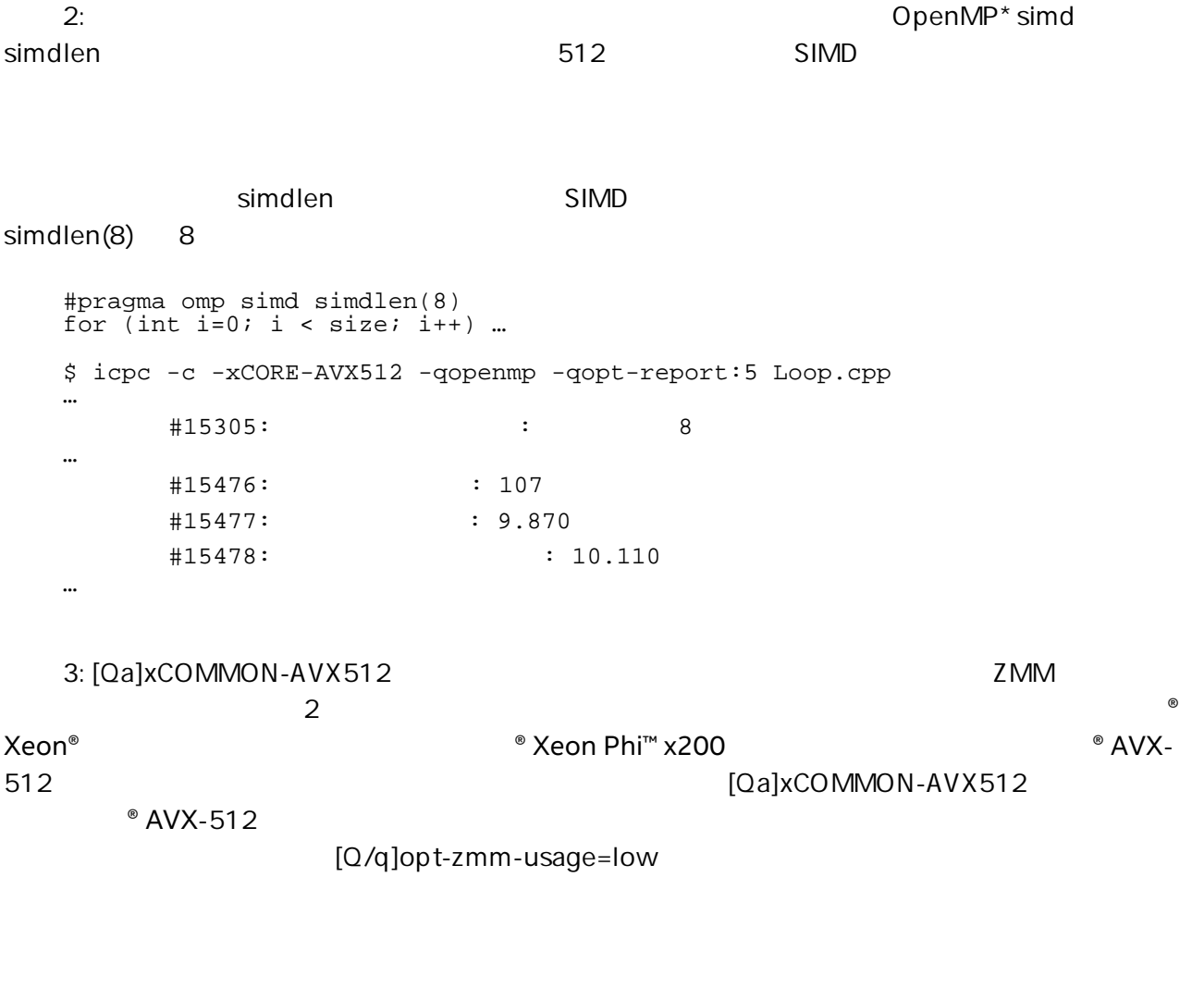

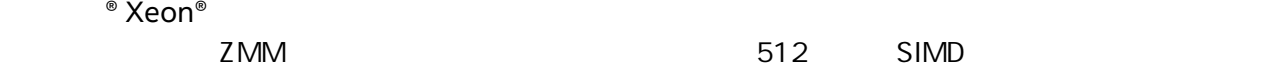

 $\pm$